# Principle component analysis from Nanostring

Alex Bell

#### 1. Import CSV to R from nSolver

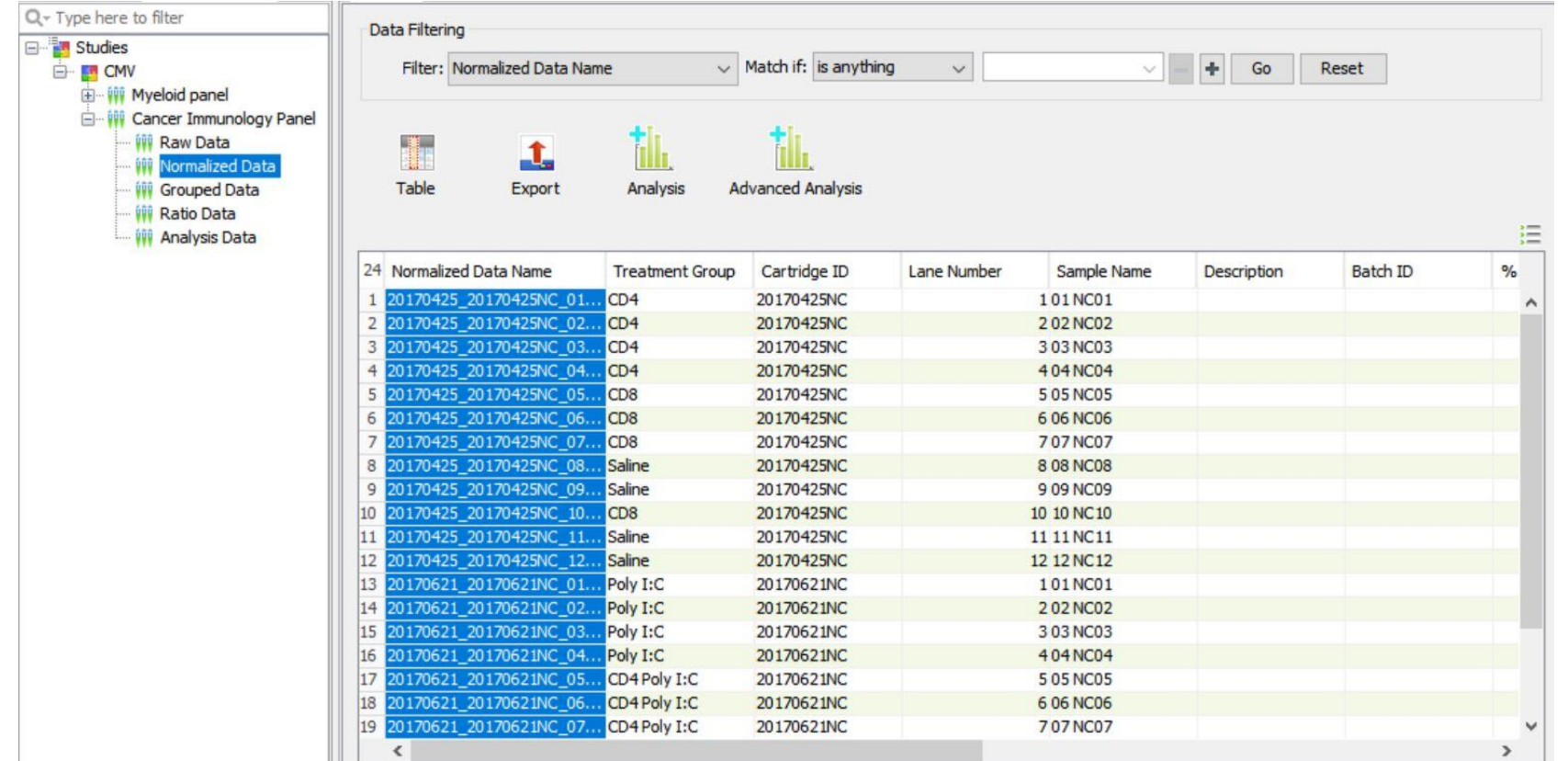

Cancerimmuno <- read.csv("~Cancerimmuno.csv") View(Cancerimmuno)

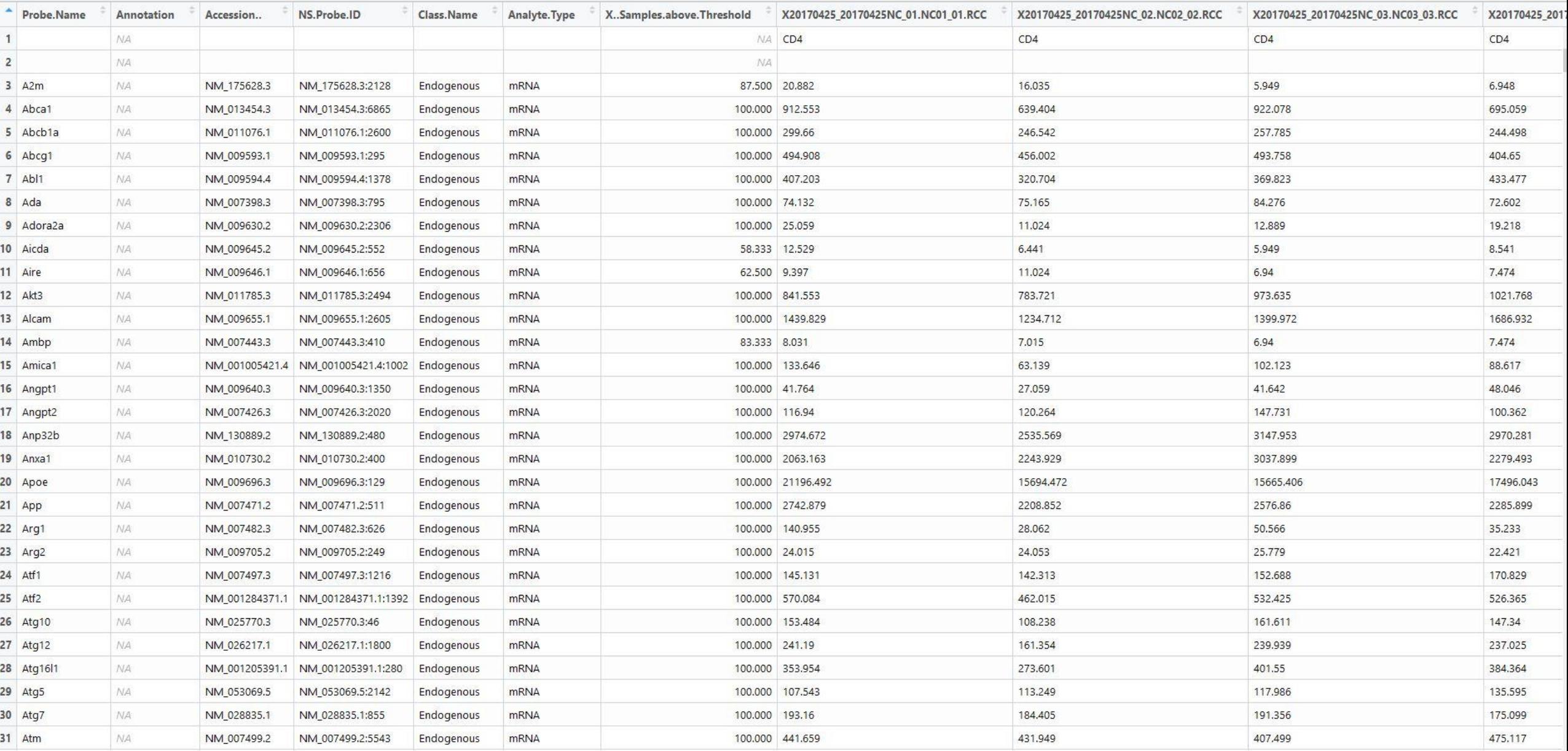

#### 2. Clean up data

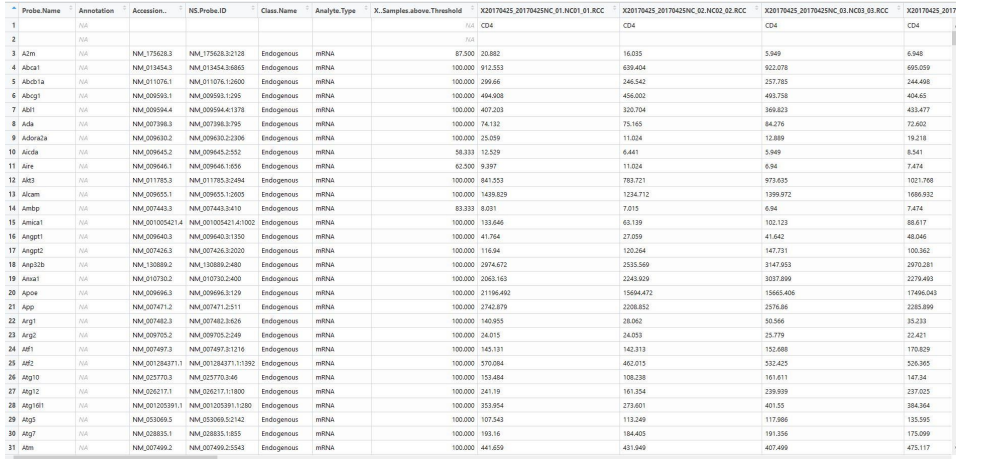

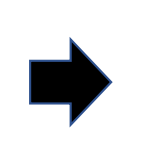

rownames (CIset) <- CIset[,1] colnames (CIset) <- CIset[1,]  $CIset1 \leftarrow CIset$ <code>CIset3 <- CIset1[- $(1:7)$ ,- $(1:2)$ ]</code> CIset3 <-  $CIset3[, -(753:786)]$ 

#### Need to change:

- Column names
- Row names
- Delete non-numerical data
- Remove all but genes of interest

### 2. Clean up data

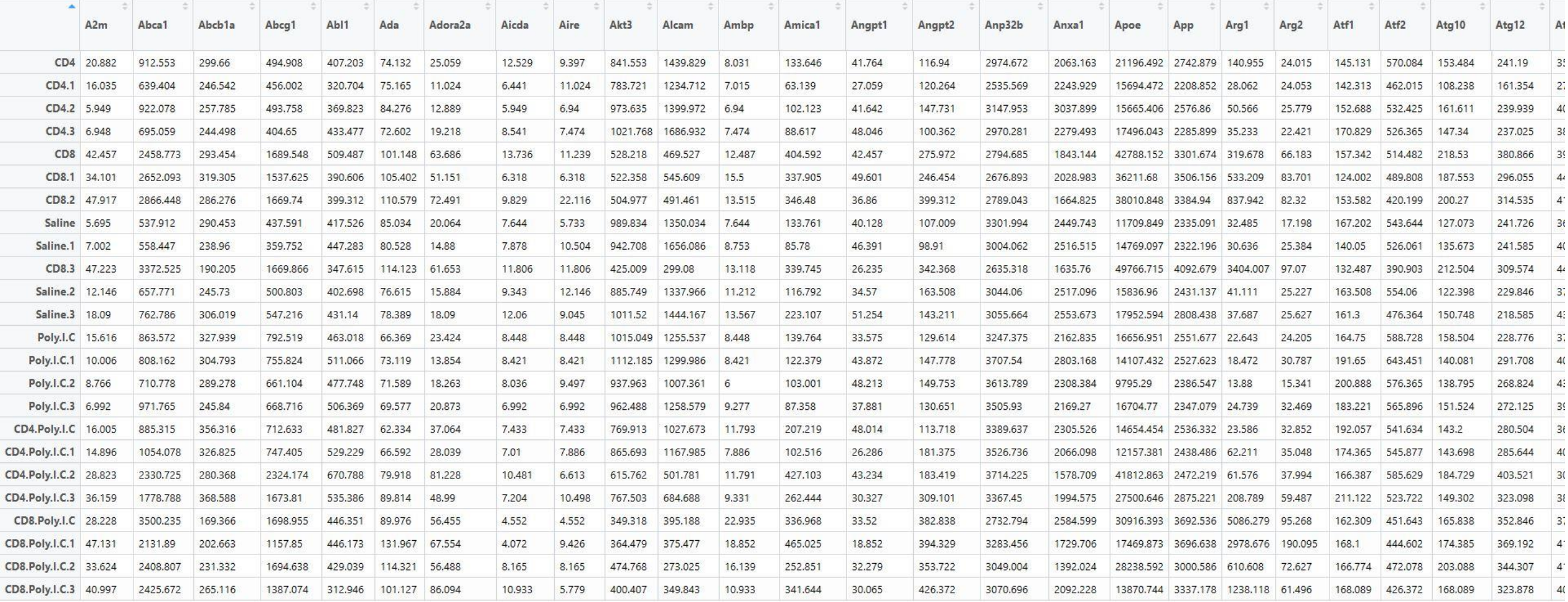

#### 3. Turn Characters into numbers

• Kept receiving this error report when trying to do PCA:

> prcomp(CIdata) Error in colMeans(x, na.rm = TRUE) : 'x' must be numeric

• Realized my numbers were actually characters

 $> mode(CIset3)$ [1] "character"

• Changed characters to numbers

 $CIset4 \leftarrow matrix(as.numeric(unlist(CIset3)), nrow=nrow(CIset3))$ 

• Great success

 $>$  mode(CIset4)  $\lceil 1 \rceil$  "numeric"

#### 4. Perform PCA

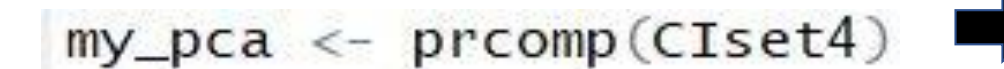

#### $> my_pca$

Standard deviations  $(1, \ldots, p=24)$ :

[1] 3.163669e+04 1.514445e+04 6.747373e+03 5.076125e+03 4.763752e+03 3.677696e+03 3.107976e+03 [8] 2.179719e+03 1.828660e+03 1.718806e+03 1.516774e+03 1.272637e+03 1.004556e+03 8.791173e+02

[15] 8.098636e+02 7.525890e+02 5.718432e+02 5.053331e+02 4.767302e+02 3.837573e+02 3.517555e+02

[22] 2.902602e+02 2.541284e+02 9.108541e-12

Rotation (n x k) =  $(752 \times 24)$ :

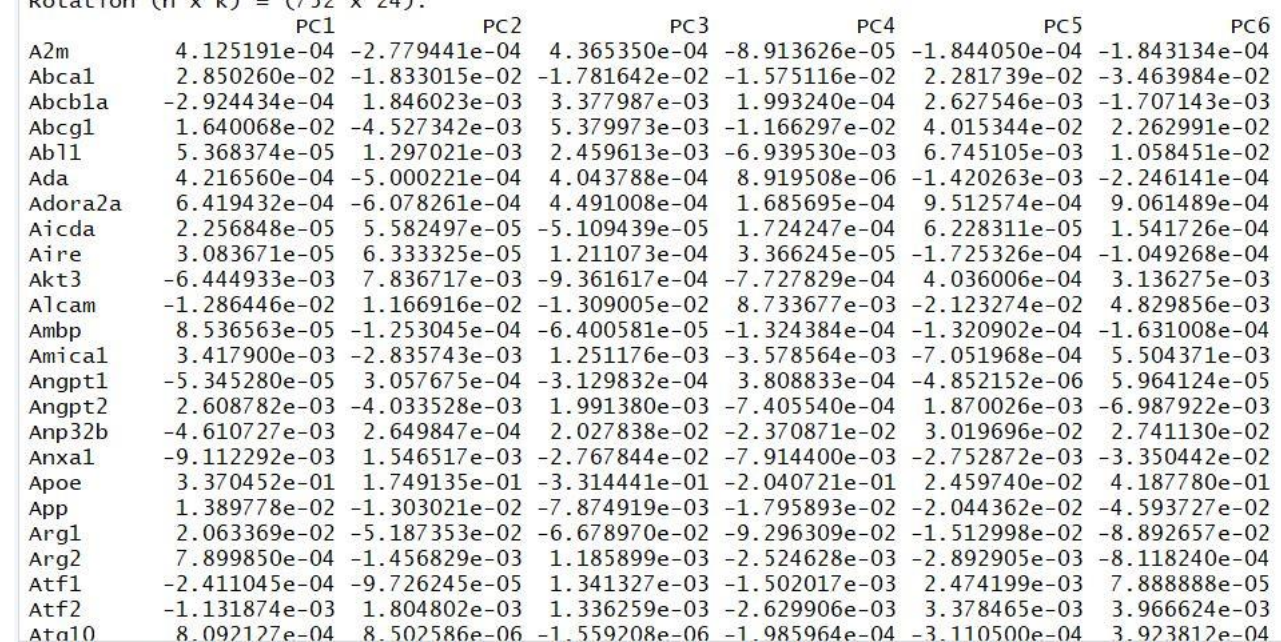

## 5. Graph PCA

• Install ggbiplot package

library(devtools) install\_github("vqv/ggbiplot")

- Call ggbiplot library(ggbiplot)
- Plot graph

ggbiplot(my\_pca)

• Label points

ggbiplot(my\_pca, labels=rownames(CIset4))

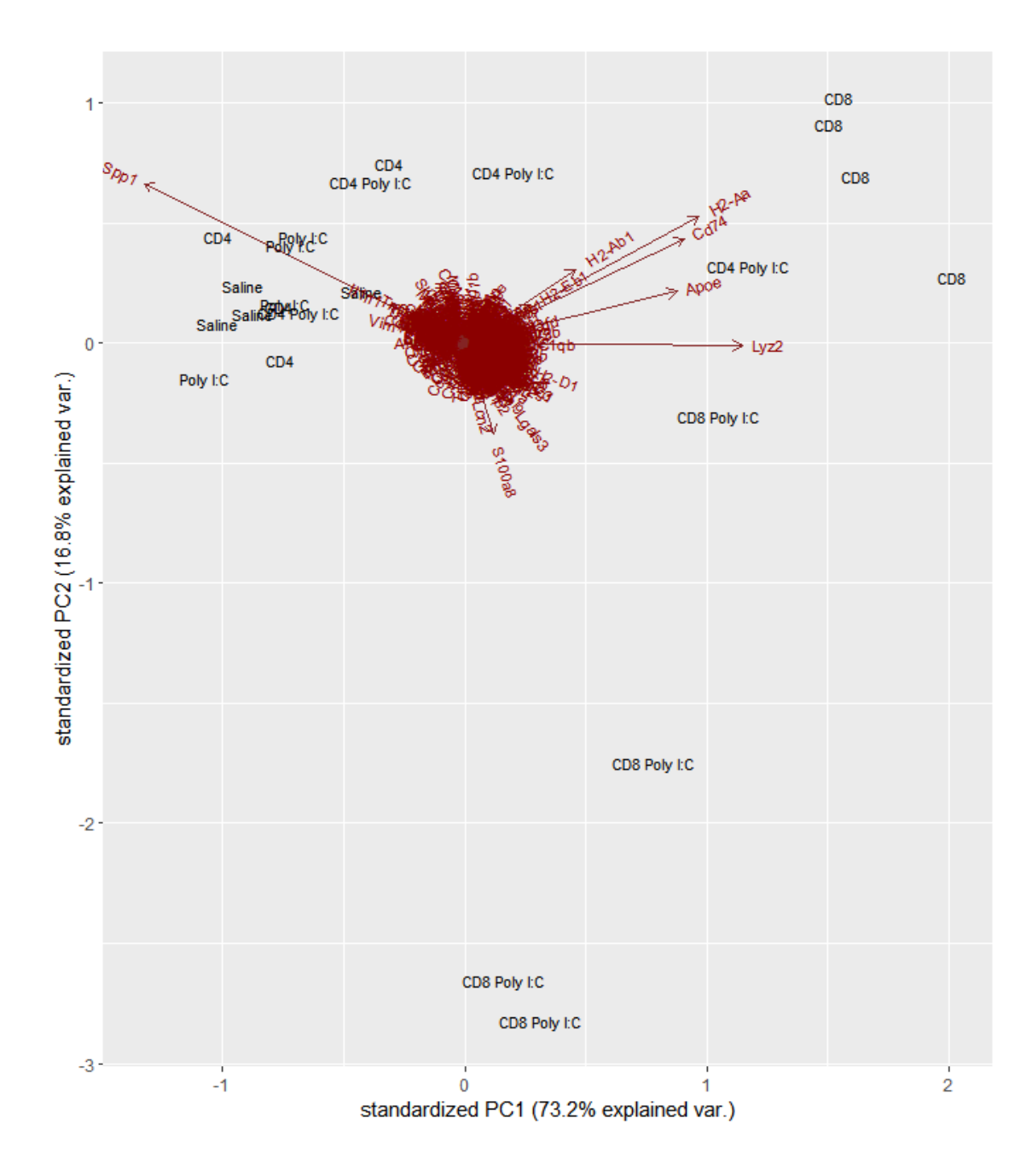

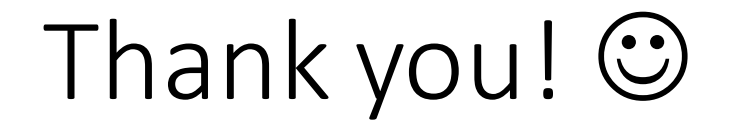